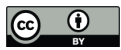

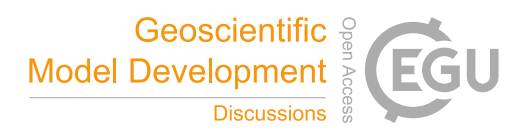

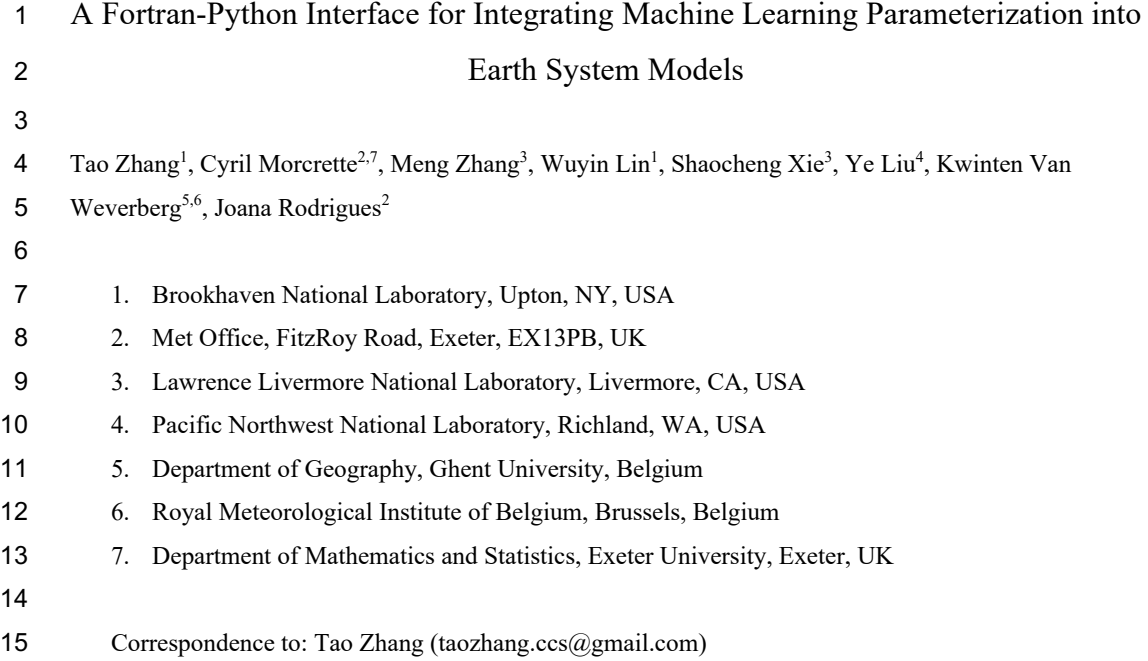

# Abstract

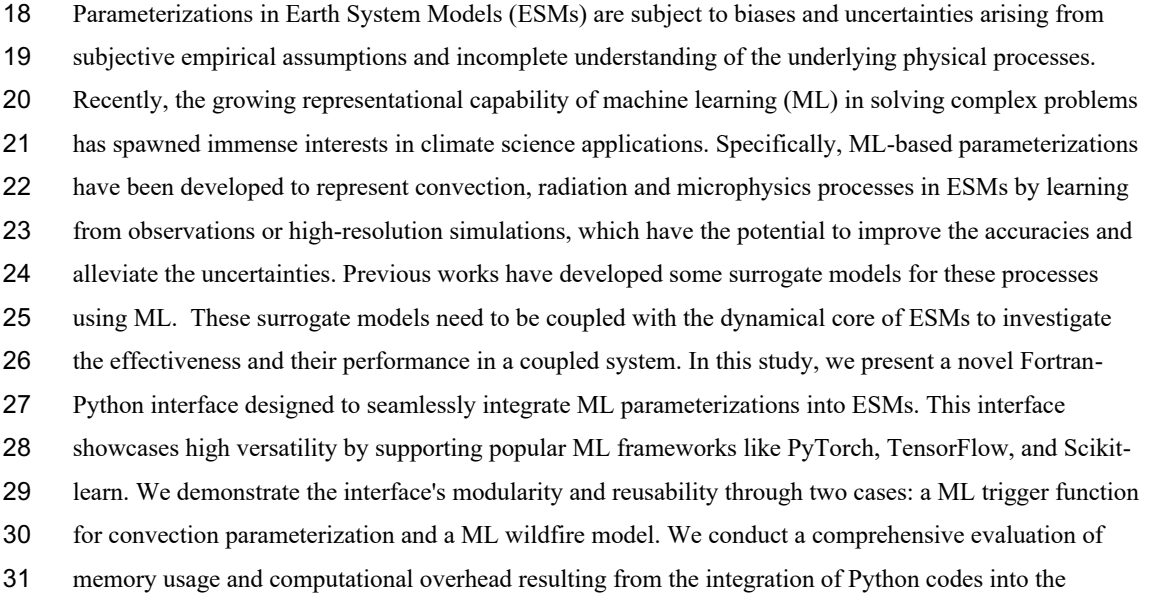

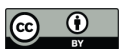

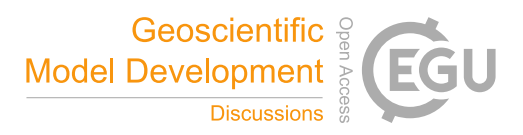

- Fortran ESMs. By leveraging this flexible interface, ML parameterizations can be effectively developed,
- tested, and integrated into ESMs.
- 

# Plain Language

- Earth System Models (ESMs) are crucial for understanding and predicting climate change. However, they
- struggle to accurately simulate the climate due to uncertainties associated with parameterizing sub-grid
- physics. Although higher-resolution models can reduce some uncertainties, they require significant
- computational resources. Machine learning (ML) algorithms offer a solution by learning the important
- relationships and features from high-resolution models. These ML algorithms can then be used to develop
- parameterizations for coarser-resolution models, reducing computational and memory costs. To
- incorporate ML parameterizations into ESMs, we develop a Fortran-Python interface that allows for
- calling Python functions within Fortran-based ESMs. Through two case studies, this interface
- demonstrates its feasibility, modularity and effectiveness.

# 1. Introduction

- Earth System Models (ESMs) play a crucial role in understanding the mechanism of the climate system
- and projecting future changes. However, uncertainties arising from parameterizations of sub-grid
- processes pose challenges to the reliability of model simulations (Hourdin et al., 2017). Kilometer-scale
- high-resolution models (Schär et al., 2020) can potentially mitigate the uncertainties by directly resolving
- some key subgrid-scale processes that need to be parameterized in conventional low-resolution ESMs.
- Another promising method, superparameterization a type of multi-model framework (MMF) (D.
- Randall et al., 2003; D. A. Randall, 2013), explicitly resolves sub-grid processes by embedding high-
- resolution cloud-resolved models within the grid of low-resolution models. Consequently, both high-
- resolution models and superparameterization approaches have shown promise in improving the
- representation of cloud formation and precipitation. However, their implementation is challenged by
- exceedingly high computational costs.
- 
- In recent years, machine learning (ML) techniques have emerged as a promising approach to
- improve parameterizations in ESMs. They are capable of learning complex patterns and
- relationships directly from observational data or high-resolution simulations, enabling the
- capture of nonlinearities and intricate interactions that may be challenging to represent with

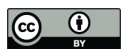

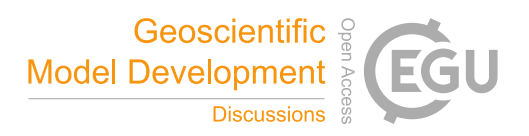

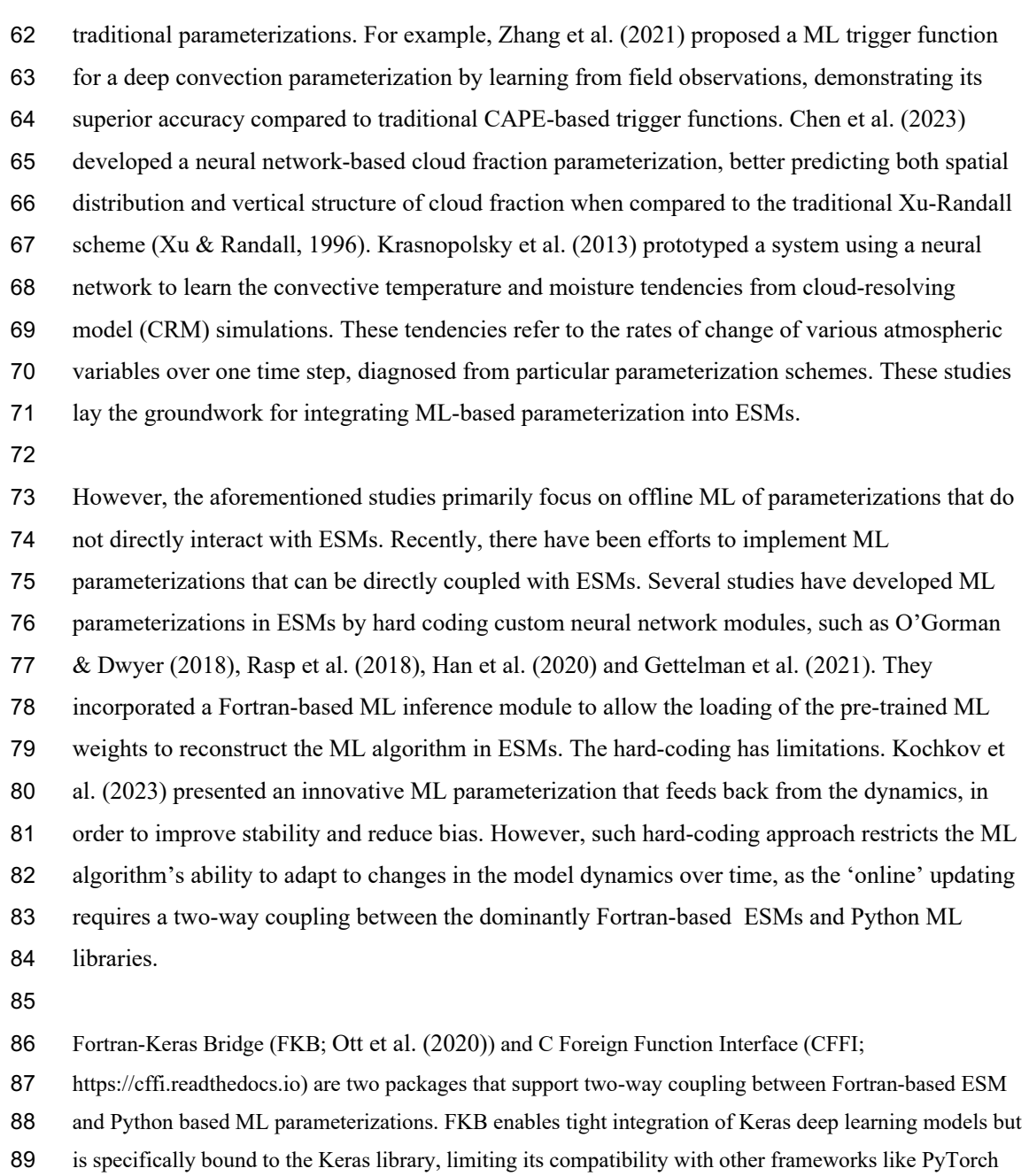

- and Scikit-Learn. On the other hand, CFFI provides a more flexible solution that in principle supports
- coupling various ML packages due to its language-agnostic design. Brenowitz & Bretherton (2018)
- utilized it to enable the calling of Python ML algorithms within ESMs. However, the CFFI has several
- limitations. When utilizing CFFI to interface Fortran and Python, it uses global data structures to pass

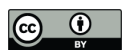

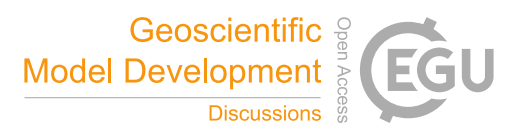

 variables between the two languages. This approach results in additional memory overhead as variable values need to be copied between languages, instead of being passed by reference. Additionally, CFFI lacks automatic garbage collection for the unused memory within these data structures and copies. Consequently, the memory usage of the program gradually increases over its lifetime. In addition, when using CFFI to call Python functions from a Fortran program, the process involves several steps such as registering variables into a global data structure, calling the Python function, and retrieving the calculated result. These multiple steps can introduce computational overhead due to the additional operations required. Additionally, Wang et al. (2022) developed a coupler to facilitate two-way communication between ML parameterizations and host ESMs. The coupler gathers state variables from the ESM using the Message Passing Interface (MPI) and transfers them to a Python-based ML module. It then receives the output from the Python code and returns them to the ESM. While this approach effectively bridges Fortran and Python, its use of file-based data passing to exchange information between modules carries some performance overhead relative to tighter coupling techniques. Optimizing the data transfer, such as via shared memory, remains an area for improvement to fully leverage this coupler's ability to integrate online-adaptive ML parameterizations within large-scale ESM simulations, which is the main goal for this study. In this study, we investigate the integration of ML parameterizations into Fortran-based ESM models by establishing a flexible interface that enables the invocation of ML algorithms in Python from Fortran. This integration offers access to a diverse range of ML frameworks, including PyTorch, TensorFlow, and Scikit-learn, which can effectively be utilized for parameterizing intricate atmospheric and other climate system processes. The coupling of the Fortran model and the Python ML code needs to be performed for thousands of model columns and over thousands of timesteps for a typical model simulation. Therefore, it is crucial for the coupling interface to be both robust and efficient. We showcase the feasibility and benefits of this approach through case studies that involve the parameterization of deep convection and wildfire processes in ESMs. The two cases demonstrate the robustness and efficiency of the coupling interface. The focus of this paper is on documenting the coupling between the Fortran ESM and the ML algorithms and systematically evaluating the computational efficiency and memory usage of different ML frameworks (such as Pytorch and TensorFlow), different ML algorithms, and different configuration of a climate model. The assessment of the scientific

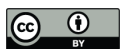

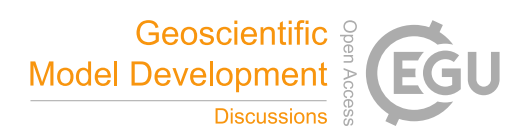

- performance of the ML emulators will be addressed in follow-on papers. The showcase examples
- emphasize the potential for high modularity and reusability by separating the ML components
- into Python modules. This modular design facilitates independent development and testing of
- ML-based parameterizations by researchers. It enables easier code maintenance, updates, and the
- adoption of state-of-the-art ML techniques without disrupting the existing Fortran infrastructure.
- Ultimately, this advancement will contribute to enhanced predictions and a deeper
- comprehension of the evolving climate of our planet.
- 
- The rest of this manuscript is organized as follows: Section 2 presents the detailed interface that
- integrates ML into Fortran-based ESM models. Section 3 discusses the performance of the
- interface and presents its application in two case studies. Finally, Section 4 provides a summary
- of the findings and a discussion of their implications.

## 2. General design of the ML interface

#### 2.1 Architecture of the ML interface

- We developed an interface using shared memory to enable two-way coupling between Fortran and Python
- (Figure 1). The ESM used in the demonstration in Figure 1 is the U.S. Department of Energy (DOE)
- Energy Exascale Earth System Model (E3SM; Golaz et al., 2019, 2022). Because Fortran cannot directly
- call Python, we utilized C as an intermediary since Fortran can call C functions. This approach leverages
- C as a data hub to exchange information without requiring a framework-specific binding like KFB. As a
- result, our interface supports invoking any Python-based ML package such as PyTorch, TensorFlow, and
- scikit-learn from Fortran. While C can access Python scalar values through the built-in
- 148 PyObject CallObject function from the Python C API, we employed Cython for its ability to transfer
- array data between the languages. Using Cython, multidimensional data structures can be efficiently
- passed between Fortran and Python modules via C, allowing for flexible training of ML algorithms within
- ESMs.

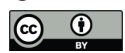

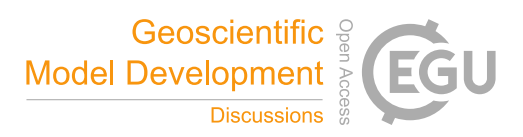

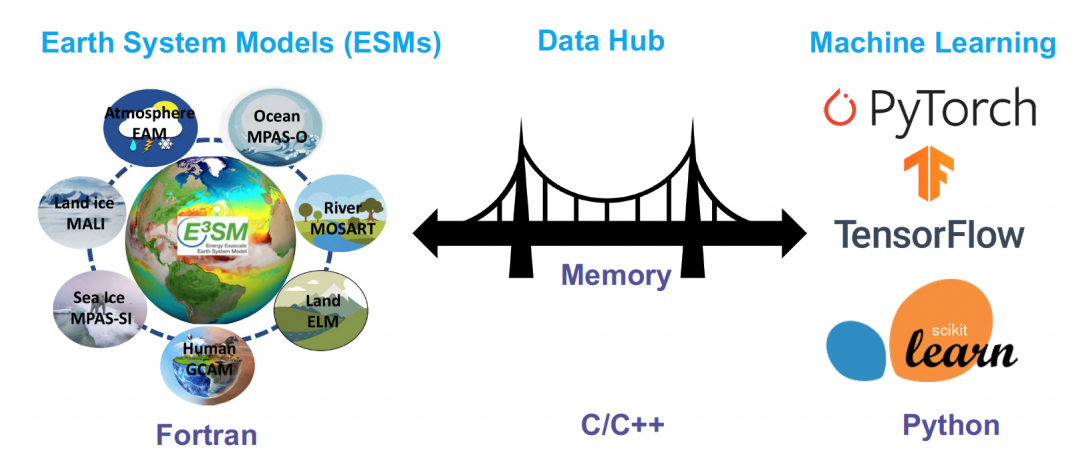

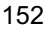

**Figure 1.** The interface of the ML bridge for two-way communication via memory between Fortran ESM

and Python ML module. The diagram for the ESMs uses E3SM as an illustration. Note that MALI and

GCAM are yet active components of officially released E3SM.

#### 2.2 Code structure

 Figure 2 illustrates the structure of the ML bridge interface as applied to E3SM. The interface consists of four main components: the Fortran ESM, Fortran Interface, C Bridge, and Python ML. The ML functions are invoked within the original Fortran ESM parameterization components, such as the atmospheric convection and microphysics modules. This process involves transferring the required input variables to Python and defining the expected output variables to be returned to the Fortran component. The Fortran Interface and C Bridge play a crucial role in establishing the interface between Fortran and Python. They facilitate the transfer of variables between Fortran and Python by utilizing memory references. The ML function called within the Fortran ESM is defined in the Fortran interface, which is then bound to a corresponding C function. This seamless integration enables efficient communication and data exchange between the Fortran and Python components. The Python ML component is responsible for handling ML- related tasks, such as loading the trained ML algorithm and using it to make predictions. Cython is used to simplify the usage and facilitate the transfer and return of arrays. It allows for efficient integration of Python code with C libraries, enhancing performance and enabling seamless array operations within the ML component.

- The interface consists of two stages. The first stage involves initializing the ML environment, which
- persists throughout the model simulations. On the Fortran ESM side, the init\_ml() function is called in the
- 174 atm\_init\_mct module. Through the Fortran Interface and C Bridge, the corresponding function in the

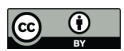

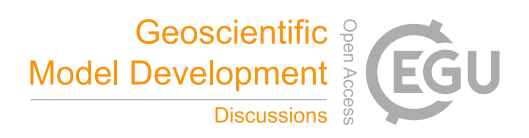

- Python ML component is invoked. This function loads the ML-related global data and the trained ML algorithm. This initialization process is performed only once to enhance efficiency and avoid unnecessary repetition during the simulations. The second stage involves the actual invocation of the ML process. The example here is an ML-based closure for the deep convection parameterization. We aim to utilize ML to calculate Convective Available Potential Energy (CAPE) by utilizing an ML emulator based on high- resolution cloud-resolving model simulations. We call the cape\_ml function in the Fortran module zm\_conv, providing temperature, pressure, and humidity as input variables, and defining the returned CAPE from the ML side. Through the Fortran Interface and C Bridge, these three variables are passed to the Python ML component. In the Python ML component, the received variables, along with other pre- loaded global data and the trained ML algorithm, are used to calculate the ML-based CAPE. The calculated result is then returned to the Fortran ESM. The Fortran ESM utilizes this ML-derived CAPE to 186 determine how convection will evolve.
- 
- 

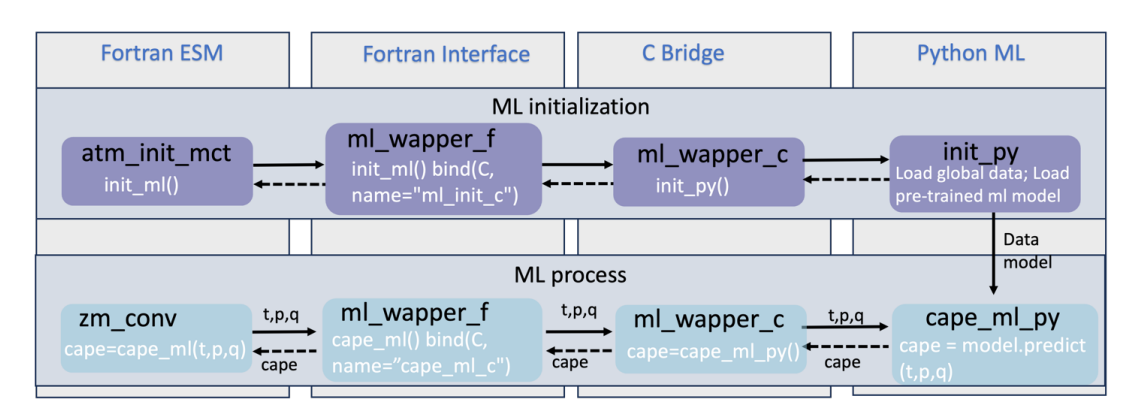

 **Figure 2.** The code structure of the ML bridge interface using the ML closure in deep convection as an example.

 In traditional ESMs, sub-grid scale parameterization routines such as convection parameterizations are often calculated separately for each vertical column of the model domain. Meanwhile, the domain is typically decomposed horizontally into 2D chunks that can be solved in parallel using MPI processes. Each CPU core/MPI process is assigned a number of chunks of model columns to update asynchronously (Figure 3). Our interface takes advantage of this existing parallel decomposition by designing the ML calls to operate over all columns simultaneously within each chunk, rather than invoking the ML scheme individually for each column. This allows the coupled model-ML system to leverage parallelism in the neural network computations. If the ML were called separately for every column, parallel efficiencies

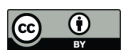

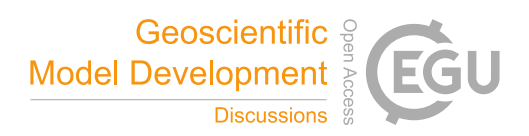

- 201 would not be realized. By aggregating inputs over the chunk-scale prior to interfacing with Python,
- 202 performance is improved through better utilization of multi-core and GPU-based ML capabilities during
- 203 parameterization calculations. The Python, C, Cython and Fortran code components are compiled
- 204 together into a unified executable file. Table 1 shows the detailed steps to enable the ML bridge interface
- 205 in E3SM.
- 206

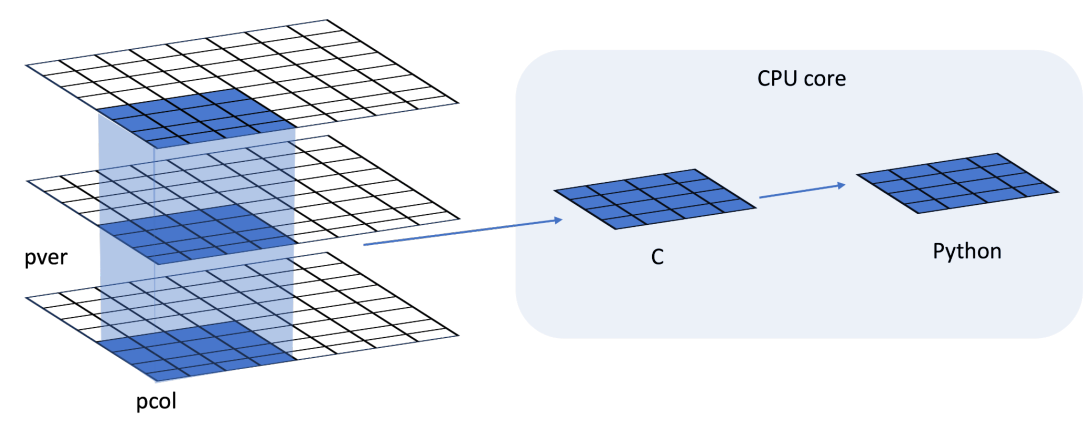

208 **Figure 3.** Data and system structure. The model domain is decomposed into chunks of columns. pver 209 refers to number of pressure vertical levels. A chunk contains multiple columns (up to pcol). Multiple

210 chunks can be assigned to each CPU core.

211

207

## 212 **Table 1.** The steps to enable the ML bridge framework in E3SM

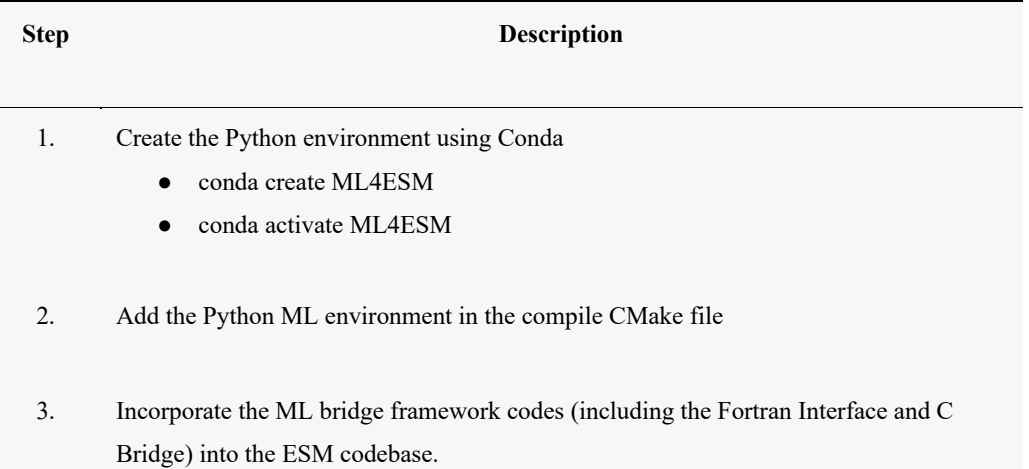

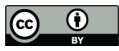

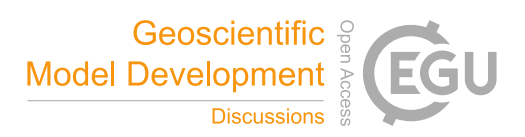

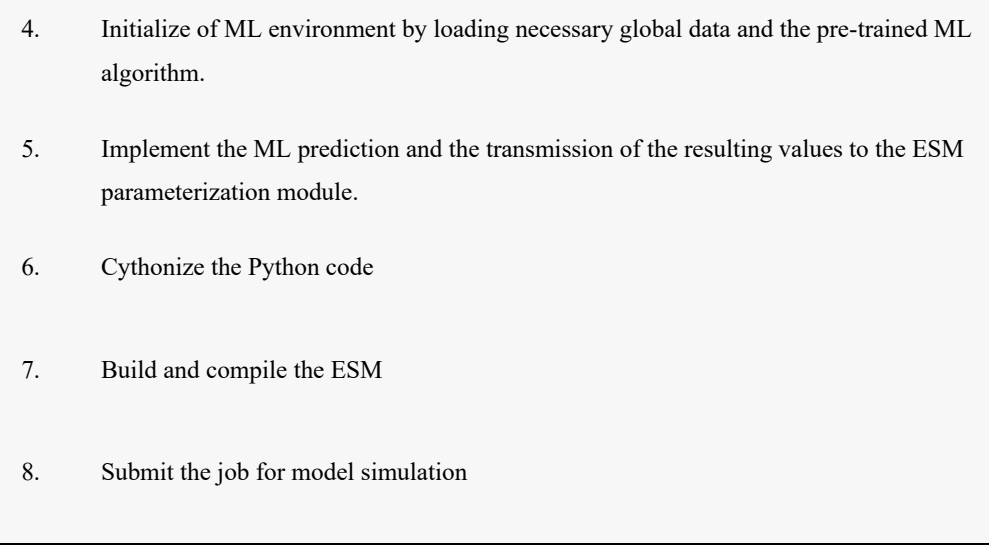

## 

## 3. Results

 The framework explained in the previous section provides seamless support for various ML parameterizations and various ML frameworks, such as PyTorch, Tensorflow, and Scikit-learn. To demonstrate the versatility of this framework, we applied it two distinct case applications. The first application replaces the conventional CAPE-based trigger function in deep convection parameterization with a machine-learnt trigger function. The second application involves a ML-based wildfire model that interacts bidirectionally with the ESM. We provide a brief introduction to these two cases. Detailed descriptions and evaluations will be presented in separate papers. The framework's performance is influenced by two primary factors: increasing memory usage and increasing computational overhead. Firstly, maintaining the Python environment fully persistent in memory throughout model simulations can impact memory usage, especially for large ML algorithms. This elevated memory footprint increases the risk of leaks or crashes as simulations progress. Secondly, executing ML components within the Python interpreter inevitably introduces some overhead compared to the original ESMs. The increased memory requirements and decreased computational efficiency associated with these considerations can impact the framework's usability, flexibility, and scalability for different applications.

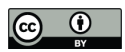

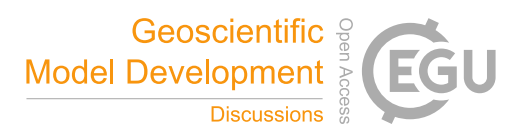

- To comprehensively assess performance, we conducted a systematic evaluation of various ML
- frameworks, ML algorithms, and physical models. This evaluation is built upon the foundations
- established for evaluating the ML trigger function in the deep convection parameterization.
- 3.1 Application cases
- 3.1.1 ML trigger function in deep convection parameterization

 Convection plays a vital role in atmospheric processes, such as precipitation formation, heat and moisture transport, and energy redistribution (Arakawa, 2004; Arakawa & Schubert, 1974). However, the deficiencies in convection parameterizations constitute one of the principal sources of uncertainties in General Circulation Models (D. A. Randall, 2013) . Some uncertainties in convection parameterizations are recognized to be closely linked to the convection trigger function used in these schemes (Bechtold et al., 2004; Xie et al., 2004, 2019; Xie & Zhang, 2000; Lee et al., 2007) . The convective trigger in a convective parameterization determines when and where model convection should be triggered as the simulation advances. In many convection parameterizations, the trigger function consists of a simple, arbitrary threshold for a physical quantity, such as convective available potential energy (CAPE). Figure 4a illustrates how the CAPE-based trigger function works. Convection will be triggered if the CAPE value exceeds a threshold value, such as 70 J/kg used in E3SM version 1. In this work, we develop a ML trigger function and apply it to E3SM (Golaz et al., 2019, 2022). A brief overview of this ML trigger function is given here, while further details will be elaborated upon in a subsequent paper. The training data originates from simulations performed using the Met Office Unified Model Regional Atmosphere 1.0 configuration (Bush et al., 2020). Each simulation consists of a limited area model (LAM) nested within a global forecast model providing boundary conditions (Walters et al., 2017; Webster et al., 2008). In total 80 LAM simulations were run located so as to sample different geographical regions worldwide. Each LAM was run for 1 month, with 2-hourly output, using a grid- length of 1.5 km, a 512 x 512 domain, and a model physics package used for operational weather forecasting. This physics package does not include a convective parameterization scheme, but does include a representation of fractional cloudiness (Bush et al., 2020). The 1.5 km data is coarse-grained to several scales from 15 to 144 km, comparable to the scale a global model might be run at. At each scale, we assess whether individual pixels can be considered to be buoyant cloudy updrafts (BCU, e.g. Hartmann et al., 2019; Swann, 2001). Here, the threshold for buoyant is local virtual temperature more than 0.1 K warmer than the average at that scale and height. Cloudy is defined whenever the fractional cloud cover is greater than 0.0 and updraft is defined as vertical ascent larger than 0.2 m/s. In each

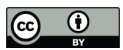

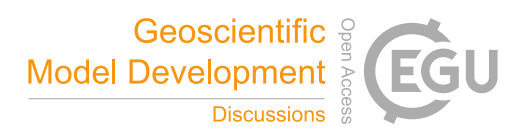

- averaging region, the number of grid points that meet all three criteria are counted and saved as a profile of BCU fraction.
- 
- A two-stream neural network architecture is used for the ML model. The first stream takes profiles of
- temperature, specific humidity and pressure as inputs and passes them through a 4-layer convolutional
- neural network (CNN) with kernel sizes of 3, to extract large scale features. The second stream takes
- mean orographic height, standard deviation of orographic height, land fraction and the size of the grid-
- box as inputs. The outputs of the two streams are then combined and fed into a 2-layer fully connected
- network to allow the ML model to leverage both atmospheric and surface features when making its
- predictions. The output pf the ML model is a profile of BCU.
- 
- Once trained, the CNN is coupled to E3SM and thermodynamic information from E3SM is passed to it to
- predict the profile of BCU. If there are 3 contiguous levels where the predicted BCU is larger than 0.05,
- the convection scheme is triggered.
- 

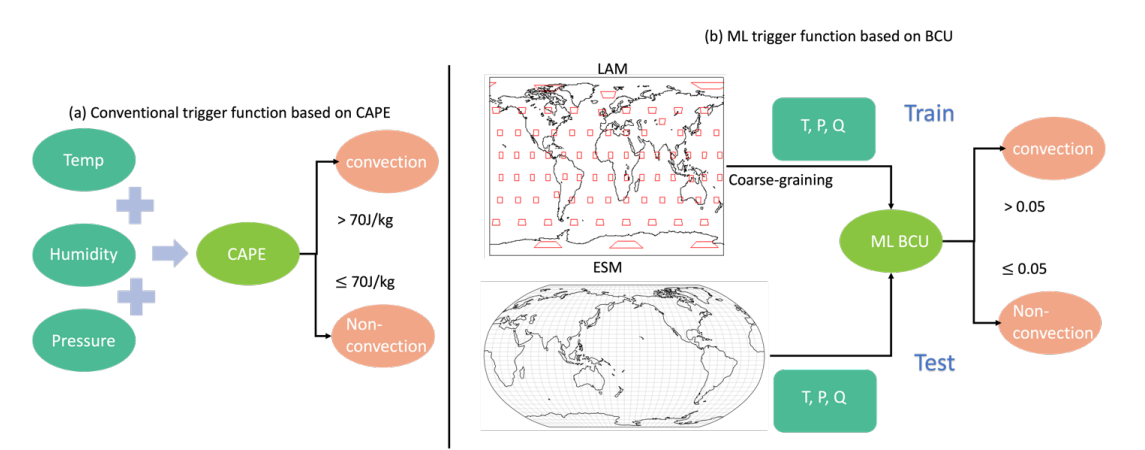

- 
- **Figure 4.** Structure of traditional CAPE-based and the new ML BCU-based trigger function. The
- rectangles in LAM represent the LAM domains.
- 
- The ML trigger function is implemented using this two-stream architecture and coupled with the E3SM
- model using the framework described in Section 2. Figure 5 shows the comparison of annual mean
- precipitation between the control run using the CAPE-based trigger function and the run using the ML
- BCU trigger function. The ML BCU scheme demonstrates reasonable spatial patterns of precipitation,
- similar to the control run, with comparable root-mean-square error and spatial correlation. Additional

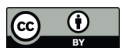

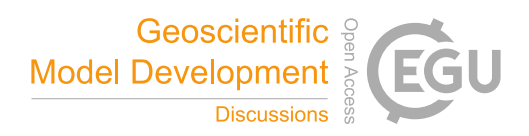

- experiments exploring the definition of BCU and varying the thresholds along with an in-depth analysis
- will be presented in a follow-up paper.

#### 

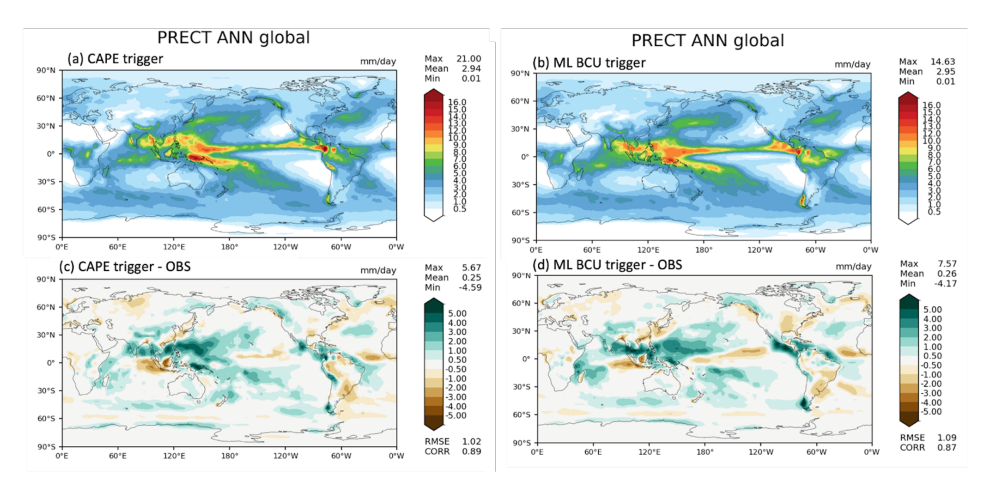

 **Figure 5.** Comparison of annual mean precipitation between the control run using the CAPE-based trigger function (a, c) and the run using the ML BCU trigger function (b, d). 

#### 3.1.2 ML learning fire model

 Wildfires in the United States have significantly increased in frequency and intensity in recent decades, resulting in substantial direct and indirect losses (Iglesias et al., 2022). Predicting wildfire burned area is challenging due to the complex interrelationships between fires, climate, weather, vegetation, topography, and human activities (Huang et al., 2020). Traditionally, statistical methods like multiple linear regression have been applied, but are limited in the number and diversity of predictors considered (Yue et al., 2013). Alternatively, ML algorithms that capture statistical relationships between the burned area and environmental factors have shown promising burned area prediction (Kondylatos et al., 2022; Li et al., 2023; Wang et al., 2022, 2023). However, improving long-term burned area projections and evaluating fire impacts requires the coupling of the fire model to an earth system model, which allows simulations of the interactions between the fire, atmosphere, land cover and vegetation (Huang et al., 2021). To achieve this, we develop a coupled fire-land-atmosphere framework using ML. The ML algorithm is trained using a monthly dataset, which includes the target variable of burned area, as

- well as various predictor variables. These predictors encompass local meteorological data (e.g., surface
- temperature, precipitation), land surface properties (e.g., monthly mean evapotranspiration and surface

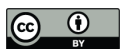

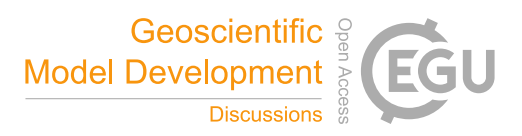

- soil moisture), and socioeconomic variables (e.g., gross domestic product, population density), as
- described by Wang et al. (2022). In the coupled fire-land-atmosphere framework, meteorology variables
- and land surface properties are provided by the E3SM, as illustrated in Figure 6. We use the eXtreme
- Gradient Boosting algorithm implemented in Scikit-Learn to train the ML fire model. Figure 7
- demonstrates that the ML4Fire model exhibits superior performance in terms of spatial distribution
- compared to process-based fire models, particularly in the Southern US region. Detailed analysis will be
- presented in a separate paper. The ML4Fire model has proven to be a valuable tool for studying
- vegetation-fire interactions, enabling seamless exploration of climate-fire feedbacks.

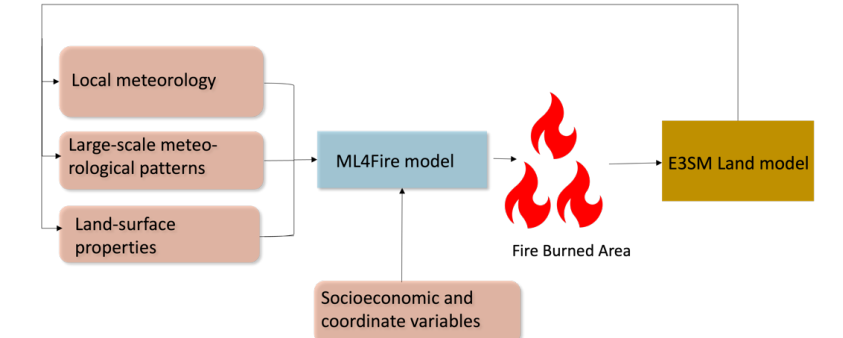

**Figure 6.** Structure of ML fire model (ML4Fire) coupled into E3SM model.

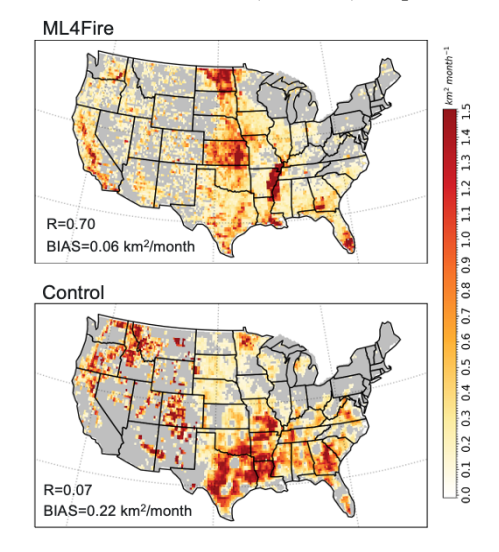

 **Figure 7.** Comparison between ML4Fire model and process-based fire model against the historical burned area from Global Fire Emissions Database 5 from 2001-2020. R and BIAS are the spatial pattern correlation and difference against the observation, respectively.

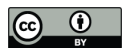

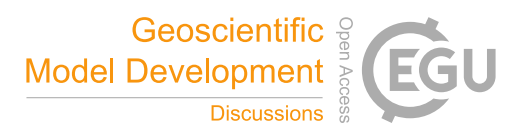

#### 3.2 Performance of different ML frameworks

- The Fortran-Python bridge ML interface supports various ML frameworks, including PyTorch,
- TensorFlow, and scikit-learn. These ML frameworks can be trained offline using kilometer-scale high-
- resolution models (such as the ML trigger function) or observations (ML fire model). Once trained, they

can be plugged into the ML bridge interface through different API interfaces specific to each framework.

- The coupled ML algorithms are persistently resident in memory, just like the other ESM components.
- During each step of the process, the performance of the full system is significantly affected by memory
- usage. If memory consumption increases substantially, it may lead to memory leaks as the number of time
- step iteration increases. In addition, Python, being an interpreted language, is typically considered to have
- 335 slower performance compared to compiled languages like  $C/C++$  and Fortran. Therefore, incorporating
- Python may decrease computational performance. We examine the memory usage and computational
- performance across various ML frameworks based on implementing the ML trigger function in E3SM.
- The ML algorithm is implemented as a two-stream CNN model using Pytorch and TensorFlow
- frameworks, as well as XGBoost using the Scikit-learn package.

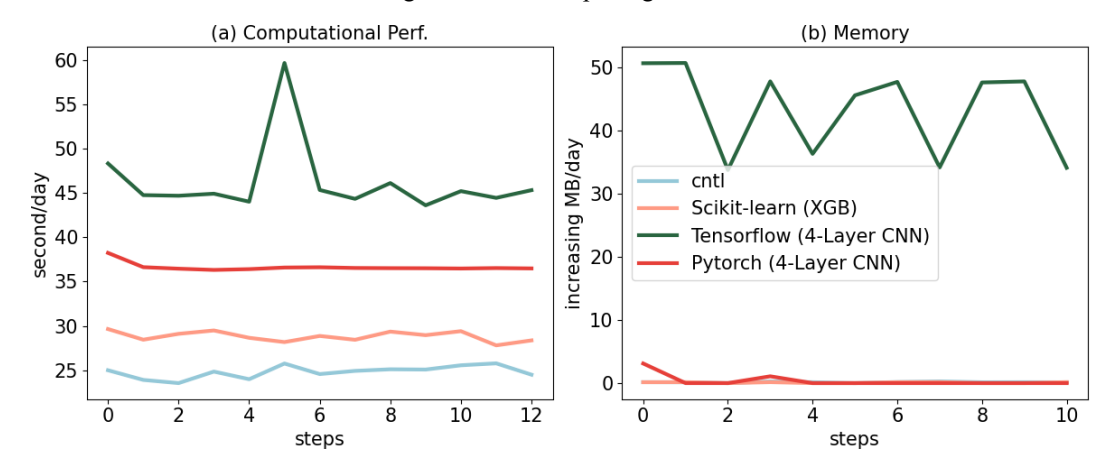

 **Figure 8.** Computational and memory overhead as the simulation progresses for coupling the ML trigger function with the E3SM model. The x-axis represents the simulated time step. The y-axis of (a) represents the simulation speed measured in seconds per day (indicating the number of seconds required to simulate one day). The y-axis of (b) represents the relative increase in memory usage for Scikit-learn, TensorFlow, and PyTorch compared with CNTL. CNTL represents the original simulation without using the ML framework.

Figure 8 illustrates the computational and memory overhead associated with the ML parameterization

using different ML frameworks. It shows that XGBoost only exhibits a 20% increase in the simulation

time required for simulating one day due to its simpler algorithm. For more complex neural networks,

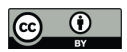

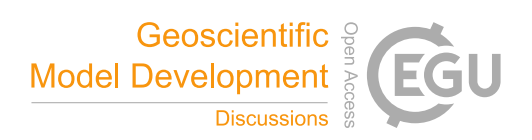

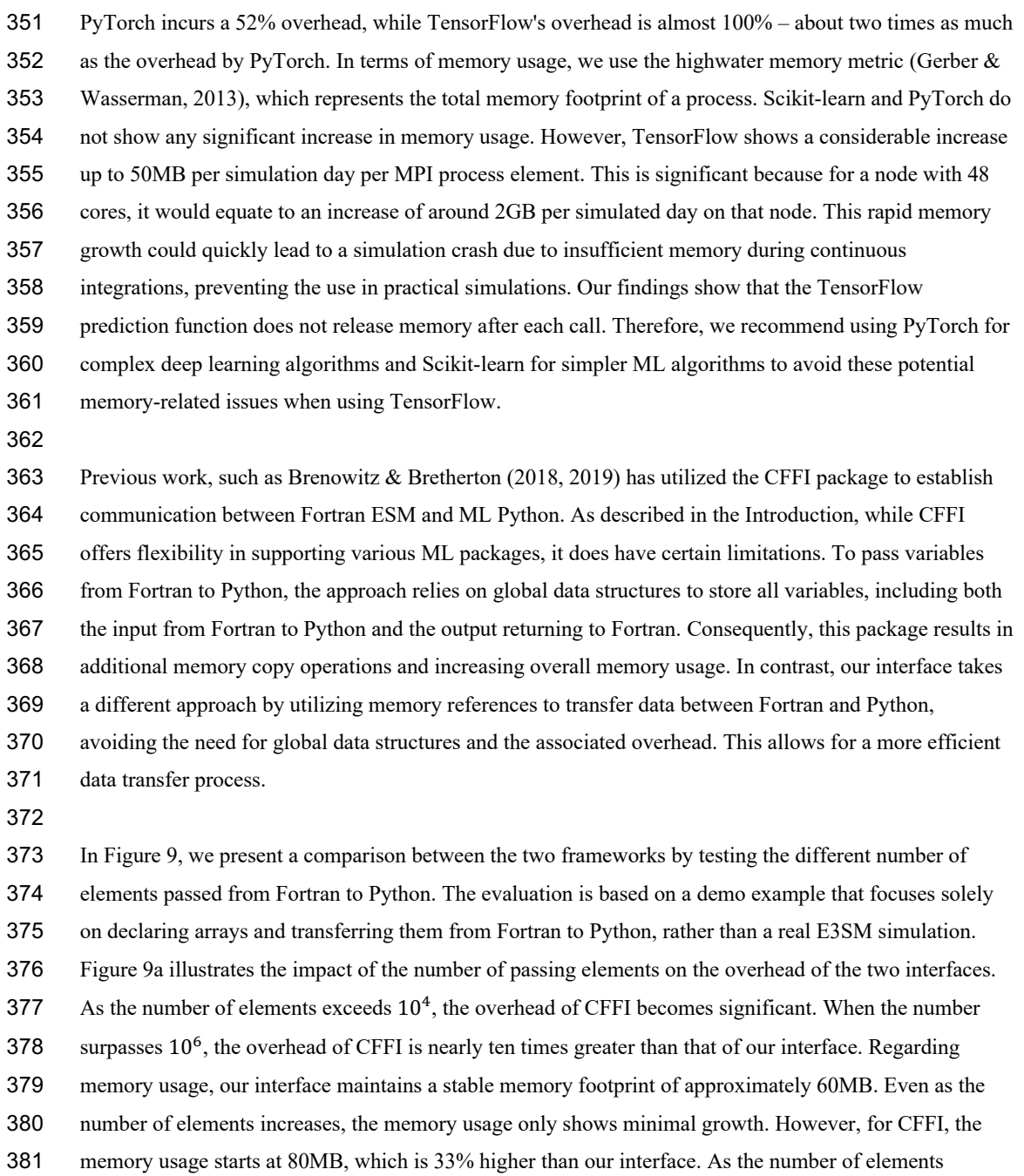

382 reaches 10<sup>6</sup>, the memory overhead for CFFI dramatically rises to 180MB, twice as much as our interface.

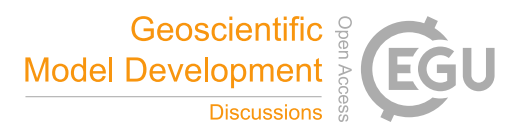

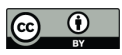

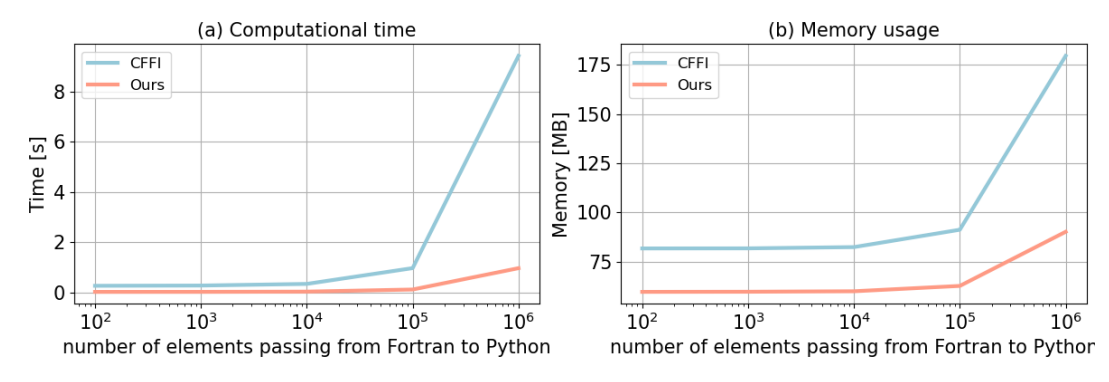

Figure 9. Comparison of our framework and the CFFI framework in terms of computational time

and memory usage. The x-axis represents the number of elements transferred from Fortran to

Python, while the y-axis displays the total time (a) and total memory usage (b) for a

demonstration example. The evaluations presented are based on the average results obtained

from 5 separate tests.

## 3.3 Performance of ML algorithms of different complexities

 ML parameterizations can be implemented using various deep learning algorithms with different levels of complexity. The computational performance and memory usage can be influenced by the complexity of these algorithms. In the case of the ML trigger function, a two-stream four-layer CNN structure is employed. We compare this structure with other ML algorithms such as Artificial Neural Network (ANN) and Residual Network (ResNet), whose structures are detailed in Table 2. These algorithms are implemented in PyTorch. The algorithm's complexity is measured by the number of parameters, with the CNN having approximately 60 times more parameters than ANN, and ResNet having roughly 1.5 times more parameters than CNN.

- 
- **Table 2.** The structure and number of parameters of each ML algorithms.

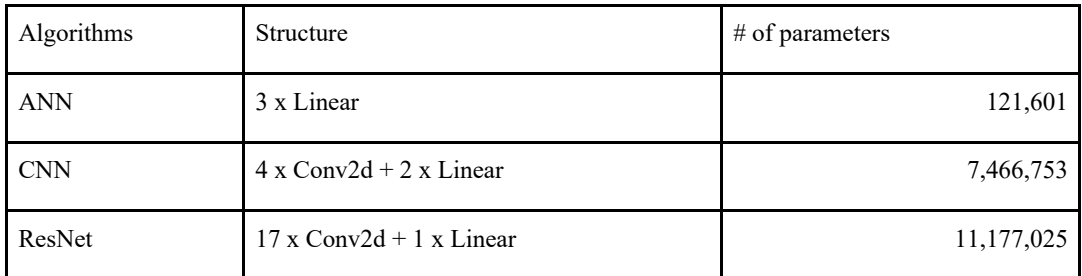

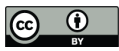

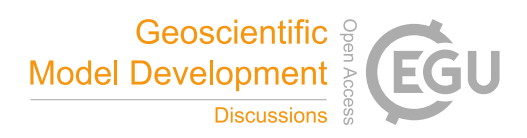

#### 

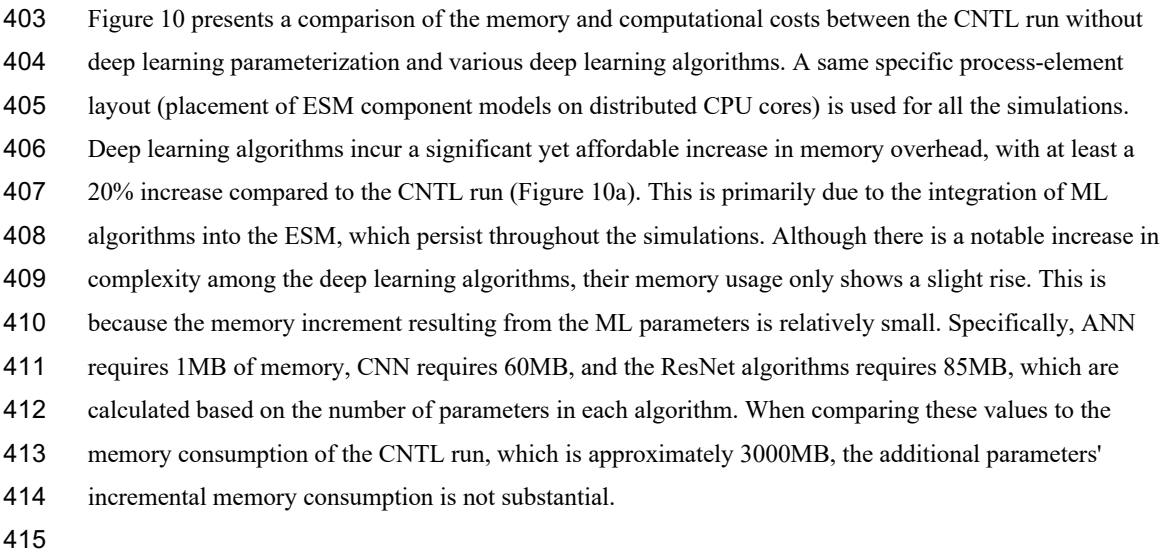

- However, there is a significant decrease in computational performance as the complexity of the deep
- learning algorithms increases (Figure 10b). This is primarily due to the larger number of parameters in
- neural networks, which require more forward computations. It is worth noting that in this study, the deep
- learning algorithms are executed on CPUs. To enhance computational performance, future work could
- consider utilizing GPUs for acceleration.

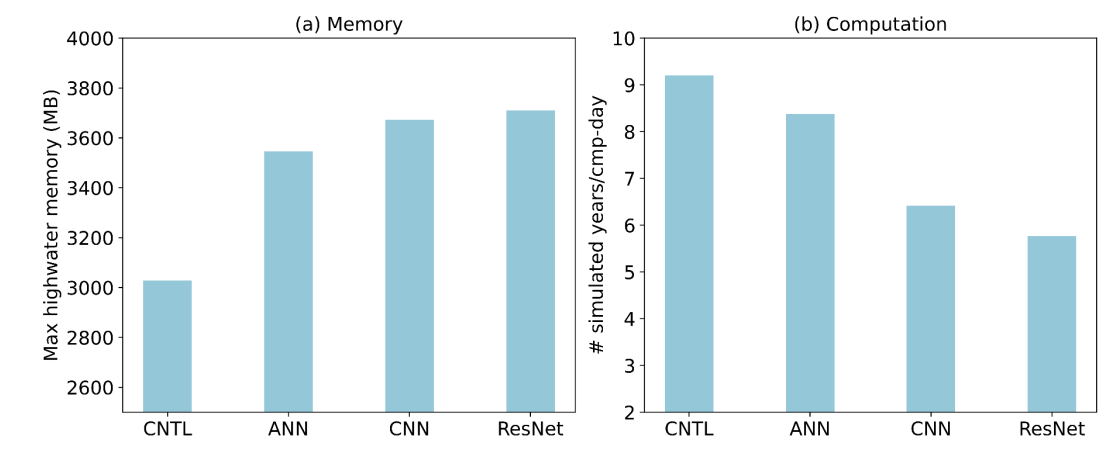

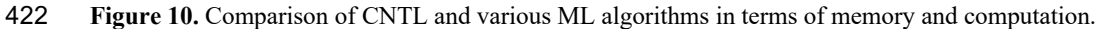

- CNTL is the default run without ML parameterizations.
- 

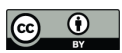

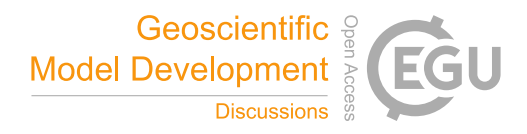

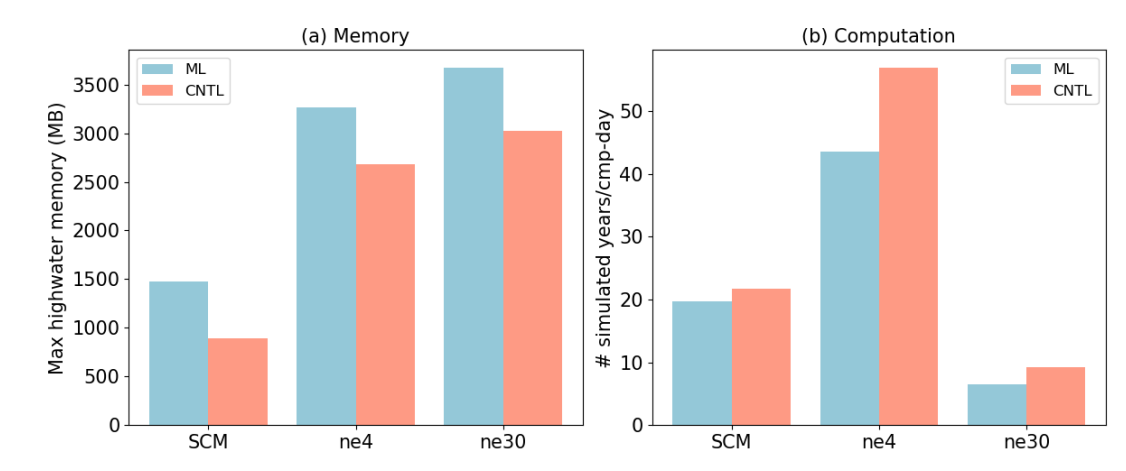

# 3.4 Performance for physical models of different complexities

 **Figure 11.** Compassion CNTL and ML for various ESMs in terms of memory and computation. The ESM configuration include SCM, ultra-low resolution model (ne4) and nominal low-resolution model (ne30).

ML parameterization can be applied to various ESM configurations, for example, with the E3SM

Atmosphere Model (EAM), we experiment with Single Column Model (SCM), the ultra low-resolution

model of EAM (ne4), and the nominal low resolution model of EAM (ne30) configurations. The SCM

consists of one single atmosphere column of a global EAM (Bogenschutz et al., 2020; Gettelman et al.,

2019). ne4 has 384 columns, with each column representing the horizontal resolution of 7.5°. ne30 is the

default resolution for EAM and comprises 21,600 columns, with each column representing the horizontal

resolution of 1°. In the case of the ML trigger function, the memory overhead is approximately 500MB

 for all configurations due to the loading of the ML algorithm, which does not vary with the configuration of the ESM.

Regarding computational performance, SCM utilizes 1 process, ne4 employs 1 node with 64 processes,

and ne30 utilizes 10 nodes with each node using 128 processes. In the case of SCM, the overhead

attributed to the ML parameterization is approximately 9% due to the utilization of only 1 process.

However, for ne4 and ne30, the overhead is 23% and 28% respectively (Figure 11). The increasing

computational overhead is primarily due to resource competition when multiple processes are used within

a single node.

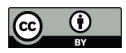

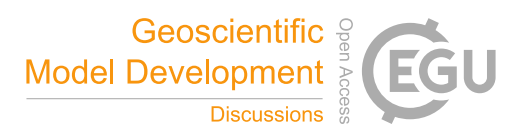

# 4. Discussion and Conclusion

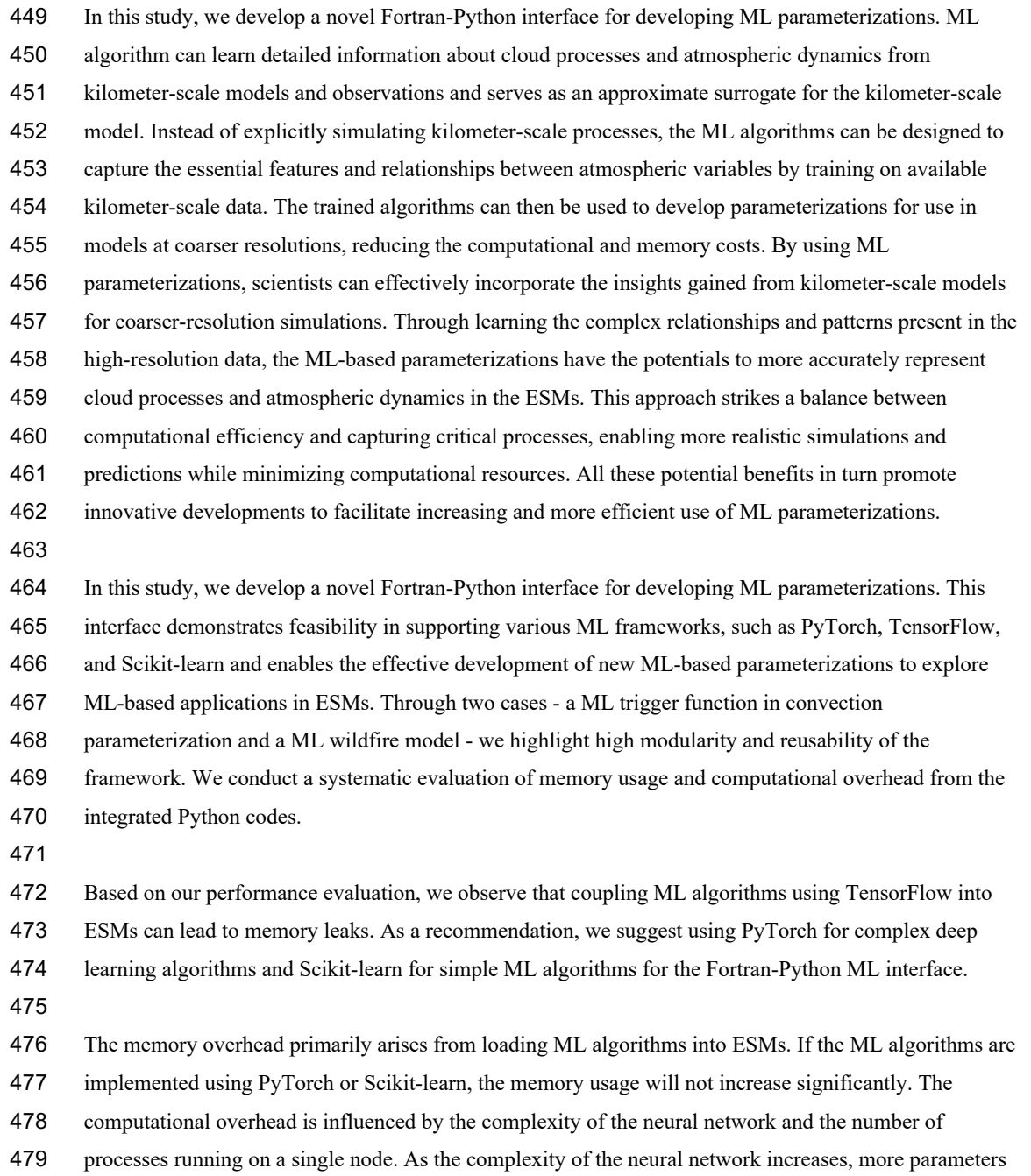

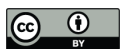

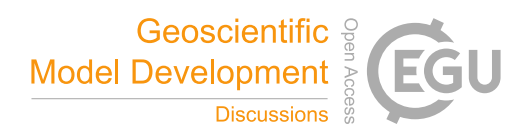

- in the neural network require gradient computation. Similarly, when there are more processes running on
- a single node, the integrated Python codes introduces more resource competition.
- 

Although this interface provides a flexible tool for ML parameterizations, it does not currently utilize

- GPUs for ML algorithms. In Figure 3, it is shown that each chunk is assigned to a CPU core. However, to
- effectively leverage GPUs, it is necessary to gather the variables from multiple chunks and pass them to
- the GPUs. Additionally, if an ESM calls the Python ML module multiple times in each time step, the
- computational overhead becomes significant. It is crucial to gather the variables and minimize the number
- of calls. In the future, we will enhance the framework to support this mechanism, enabling GPU
- utilization and overall performance improvement.

# Acknowledge

- This work was primarily supported by the Energy Exascale Earth System Model (E3SM) project of the
- Earth and Environmental System Modeling program, funded by the US Department of Energy, Office of
- Science, Office of Biological and Environmental Research. Research activity at BNL was under the
- Brookhaven National Laboratory contract DE-SC0012704 (Tao Zhang, Wuyin Lin). The work at LLNL
- was performed under the auspices of the US Department of Energy by the Lawrence Livermore National
- Laboratory under Contract DE-AC52-07NA27344. The work at PNNL is performed under the Laboratory
- Directed Research and Development Program at the Pacific Northwest National Laboratory. PNNL is
- operated by DOE by the Battelle Memorial Institute under contract DE-A05-76RL01830.

## Author contribution

- TZ developed the Fortran-Python Interface. CM and JR contributed the ML model for the trigger
- function. YL contributed the ML model for the wire fire model. TZ and MZ assessed the performance of
- the ML trigger function. TZ took the lead in preparing the manuscript, with valuable edits from CM, MZ,
- WL, SX, YL, KW, and JR. All the co-authors provided valuable insights and comments for the
- manuscript.

# Conflict of Interest

The authors declare that they have no conflict of interest.

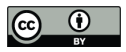

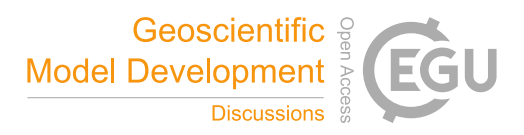

# Data Availability Statement

- The Fortran-Python interface for developing ML parameterizations can be archived at
- https://doi.org/10.5281/zenodo.11005103 (Zhang et al., 2024). The E3SM model can be accessed at
- https://doi.org/10.11578/E3SM/dc.20240301.3 (E3SM Project, 2024).

## References

- Bechtold, P., Chaboureau, J.-P., Beljaars, A., Betts, A. K., Köhler, M., Miller, M., & Redelsperger, J.-L.
- (2004). The simulation of the diurnal cycle of convective precipitation over land in a global
- model. *Quarterly Journal of the Royal Meteorological Society*, *130*(604), 3119–3137.
- https://doi.org/10.1256/qj.03.103
- Bogenschutz, P. A., Tang, S., Caldwell, P. M., Xie, S., Lin, W., & Chen, Y.-S. (2020). The E3SM version
- 1 single-column model. *Geoscientific Model Development*, *13*(9), 4443–4458.
- https://doi.org/10.5194/gmd-13-4443-2020
- Brenowitz, N. D., & Bretherton, C. S. (2018). Prognostic validation of a neural network unified physics
- parameterization. *Geophysical Research Letters*, *45*(12), 6289–6298.
- https://doi.org/10.1029/2018gl078510
- Brenowitz, N. D., & Bretherton, C. S. (2019). Spatially extended tests of a neural network
- parametrization trained by coarse-graining. *Journal of Advances in Modeling Earth Systems*,
- *11*(8), 2728–2744. https://doi.org/10.1029/2019ms001711
- Bush, M., Allen, T., Bain, C., Boutle, I., Edwards, J., Finnenkoetter, A., Franklin, C., Hanley, K., Lean,
- H., Lock, A., Manners, J., Mittermaier, M., Morcrette, C., North, R., Petch, J., Short, C., Vosper,
- S., Walters, D., Webster, S., … Zerroukat, M. (2020). The first Met Office Unified Model–
- JULES Regional Atmosphere and Land configuration, RAL1. *Geoscientific Model Development*,
- *13*(4), 1999–2029. https://doi.org/10.5194/gmd-13-1999-2020
- 532 Chen, G., Wang, W., Yang, S., Wang, Y., Zhang, F., & Wu, K. (2023). A Neural Network-Based Scale-
- Adaptive Cloud‐Fraction Scheme for GCMs. *Journal of Advances in Modeling Earth Systems*,
- *15*(6), e2022MS003415. https://doi.org/10.1029/2022MS003415

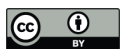

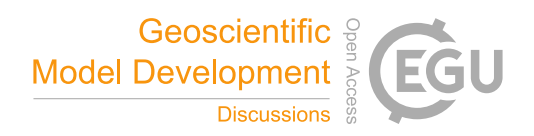

- Covey, C., Gleckler, P. J., Doutriaux, C., Williams, D. N., Dai, A., Fasullo, J., Trenberth, K., & Berg, A.
- (2016). Metrics for the Diurnal Cycle of Precipitation: Toward Routine Benchmarks for Climate
- Models. *Journal of Climate*, *29*(12), 4461–4471. https://doi.org/10.1175/JCLI-D-15-0664.1
- E3SM Project. (2024). *Energy Exascale Earth System Model v3.0.0* [Computer software].
- https://doi.org/10.11578/E3SM/DC.20240301.3
- Gerber, R., & Wasserman, H. (2013). *High Performance Computing and Storage Requirements for*
- *Biological and Environmental Research Target 2017* (LBNL-6256E). Lawrence Berkeley

National Lab. (LBNL), Berkeley, CA (United States). https://doi.org/10.2172/1171504

- Gettelman, A., Gagne, D. J., Chen, C.-C., Christensen, M. W., Lebo, Z. J., Morrison, H., & Gantos, G.
- (2021). Machine Learning the Warm Rain Process. *Journal of Advances in Modeling Earth*

*Systems*, *13*(2), e2020MS002268. https://doi.org/10.1029/2020MS002268

- Gettelman, A., Truesdale, J. E., Bacmeister, J. T., Caldwell, P. M., Neale, R. B., Bogenschutz, P. A., &
- Simpson, I. R. (2019). The Single Column Atmosphere Model Version 6 (SCAM6): Not a Scam
- but a Tool for Model Evaluation and Development. *Journal of Advances in Modeling Earth*

*Systems*, *11*(5), 1381–1401. https://doi.org/10.1029/2018MS001578

- Golaz, J.-C., Caldwell, P. M., Van Roekel, L. P., Petersen, M. R., Tang, Q., Wolfe, J. D., Abeshu, G.,
- Anantharaj, V., Asay-Davis, X. S., Bader, D. C., Baldwin, S. A., Bisht, G., Bogenschutz, P. A.,
- Branstetter, M., Brunke, M. A., Brus, S. R., Burrows, S. M., Cameron-Smith, P. J., Donahue, A.
- S., … Zhu, Q. (2019). The DOE E3SM Coupled Model Version 1: Overview and Evaluation at
- Standard Resolution. *Journal of Advances in Modeling Earth Systems*, *11*(7), 2089–2129.
- https://doi.org/10.1029/2018MS001603
- Golaz, J.-C., Van Roekel, L. P., Zheng, X., Roberts, A. F., Wolfe, J. D., Lin, W., Bradley, A. M., Tang,
- Q., Maltrud, M. E., Forsyth, R. M., Zhang, C., Zhou, T., Zhang, K., Zender, C. S., Wu, M.,
- Wang, H., Turner, A. K., Singh, B., Richter, J. H., … Bader, D. C. (2022). The DOE E3SM
- Model Version 2: Overview of the Physical Model and Initial Model Evaluation. *Journal of*

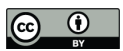

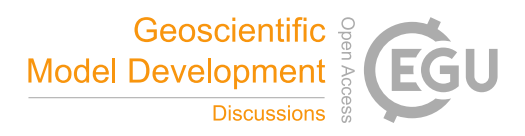

- *Advances in Modeling Earth Systems*, *14*(12), e2022MS003156.
- https://doi.org/10.1029/2022MS003156
- Han, Y., Zhang, G. J., Huang, X., & Wang, Y. (2020). A Moist Physics Parameterization Based on Deep
- Learning. *Journal of Advances in Modeling Earth Systems*, *12*(9), e2020MS002076.
- https://doi.org/10.1029/2020MS002076
- Hartmann, D. L., Blossey, P. N., & Dygert, B. D. (2019). Convection and Climate: What Have We
- Learned from Simple Models and Simplified Settings? *Current Climate Change Reports*, *5*(3),
- 196–206. https://doi.org/10.1007/s40641-019-00136-9
- Hourdin, F., Mauritsen, T., Gettelman, A., Golaz, J.-C., Balaji, V., Duan, Q., Folini, D., Ji, D., Klocke,
- D., Qian, Y., Rauser, F., Rio, C., Tomassini, L., Watanabe, M., & Williamson, D. (2017). The Art
- and Science of Climate Model Tuning. *Bulletin of the American Meteorological Society*, *98*(3),
- 589–602. https://doi.org/10.1175/BAMS-D-15-00135.1
- Huang, H., Xue, Y., Li, F., & Liu, Y. (2020). Modeling long-term fire impact on ecosystem
- characteristics and surface energy using a process-based vegetation–fire model SSiB4/TRIFFID-
- Fire v1.0. *Geoscientific Model Development*, *13*(12), 6029–6050. https://doi.org/10.5194/gmd-13- 6029-2020
- Huang, H., Xue, Y., Liu, Y., Li, F., & Okin, G. S. (2021). Modeling the short-term fire effects on
- vegetation dynamics and surface energy in southern Africa using the improved SSiB4/TRIFFID-
- Fire model. *Geoscientific Model Development*, *14*(12), 7639–7657. https://doi.org/10.5194/gmd-
- 14-7639-2021
- Kochkov, D., Yuval, J., Langmore, I., Norgaard, P., Smith, J., Mooers, G., Lottes, J., Rasp, S., Düben, P.,
- Klöwer, M., Hatfield, S., Battaglia, P., Sanchez-Gonzalez, A., Willson, M., Brenner, M. P., &
- Hoyer, S. (2023). *Neural General Circulation Models* (arXiv:2311.07222). arXiv.
- http://arxiv.org/abs/2311.07222

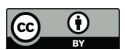

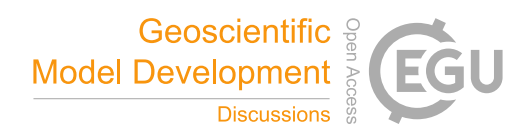

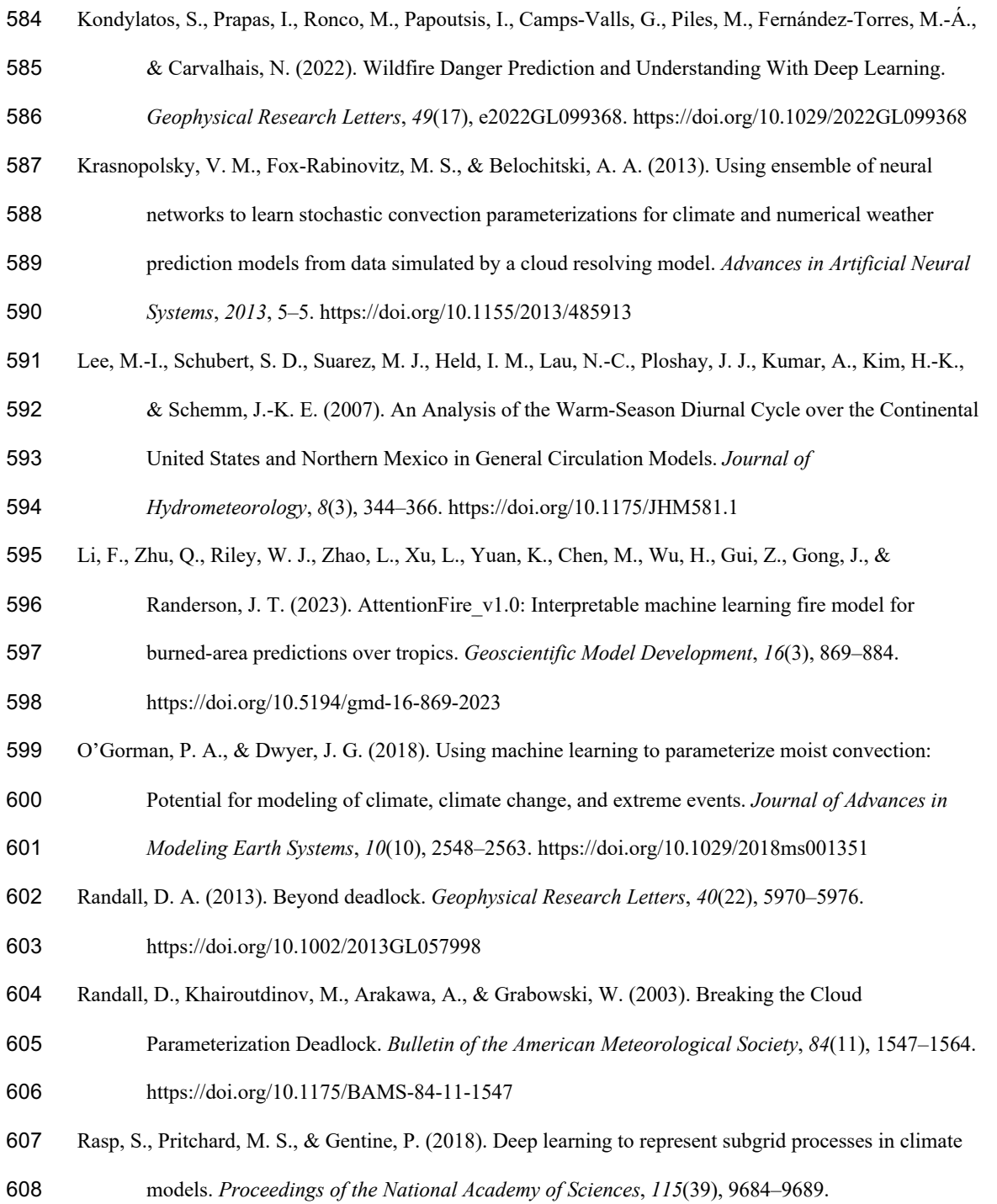

https://doi.org/10.1073/pnas.1810286115

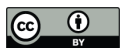

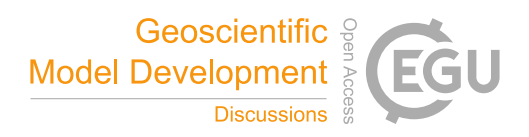

- Schär, C., Fuhrer, O., Arteaga, A., Ban, N., Charpilloz, C., Girolamo, S. D., Hentgen, L., Hoefler, T.,
- Lapillonne, X., Leutwyler, D., Osterried, K., Panosetti, D., Rüdisühli, S., Schlemmer, L.,
- Schulthess, T. C., Sprenger, M., Ubbiali, S., & Wernli, H. (2020). Kilometer-Scale Climate
- Models: Prospects and Challenges. *Bulletin of the American Meteorological Society*, *101*(5),
- E567–E587. https://doi.org/10.1175/BAMS-D-18-0167.1
- Swann, H. (2001). Evaluation of the mass-flux approach to parametrizing deep convection. *Quarterly*
- *Journal of the Royal Meteorological Society*, *127*(574), 1239–1260.
- https://doi.org/10.1002/qj.49712757406
- Walters, D., Boutle, I., Brooks, M., Melvin, T., Stratton, R., Vosper, S., Wells, H., Williams, K., Wood,
- N., Allen, T., Bushell, A., Copsey, D., Earnshaw, P., Edwards, J., Gross, M., Hardiman, S.,
- Harris, C., Heming, J., Klingaman, N., … Xavier, P. (2017). The Met Office Unified Model
- Global Atmosphere 6.0/6.1 and JULES Global Land 6.0/6.1 configurations. *Geoscientific Model*

*Development*, *10*(4), 1487–1520. https://doi.org/10.5194/gmd-10-1487-2017

- Wang, S. S.-C., Leung, L. R., & Qian, Y. (2023). Projection of Future Fire Emissions Over the
- Contiguous US Using Explainable Artificial Intelligence and CMIP6 Models. *Journal of*
- *Geophysical Research: Atmospheres*, *128*(14), e2023JD039154.
- https://doi.org/10.1029/2023JD039154
- Wang, S. S.-C., Qian, Y., Leung, L. R., & Zhang, Y. (2022). Interpreting machine learning prediction of fire emissions and comparison with FireMIP process-based models. *Atmospheric Chemistry and*
- *Physics*, *22*(5), 3445–3468. https://doi.org/10.5194/acp-22-3445-2022
- Wang, X., Han, Y., Xue, W., Yang, G., & Zhang, G. J. (2022). Stable climate simulations using a realistic
- general circulation model with neural network parameterizations for atmospheric moist physics
- and radiation processes. *Geoscientific Model Development*, *15*(9), 3923–3940.
- https://doi.org/10.5194/gmd-15-3923-2022

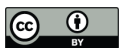

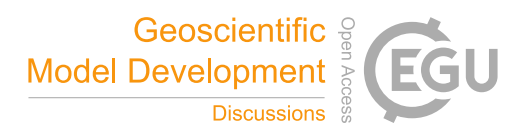

- Webster, S., Uddstrom, M., Oliver, H., & Vosper, S. (2008). A high-resolution modelling case study of a
- severe weather event over New Zealand. *Atmospheric Science Letters*, *9*(3), 119–128.
- https://doi.org/10.1002/asl.172
- Xu, K.-M., & Randall, D. A. (1996). A Semiempirical Cloudiness Parameterization for Use in Climate
- Models. *Journal of the Atmospheric Sciences*, *53*(21), 3084–3102. https://doi.org/10.1175/1520-
- 0469(1996)053<3084:ASCPFU>2.0.CO;2
- Zhang, T., Lin, W., Vogelmann, A. M., Zhang, M., Xie, S., Qin, Y., & Golaz, J.-C. (2021). Improving
- Convection Trigger Functions in Deep Convective Parameterization Schemes Using Machine
- Learning. *Journal of Advances in Modeling Earth Systems*, *13*(5), e2020MS002365.
- https://doi.org/10.1029/2020MS002365
- Zhang, T., Morcrette, C., Zhang, M., Lin, W., Xie, S., Liu, Y., Weverberg, K. V., & Rodrigues, J. (2024).
- *tzhang-ccs/ML4ESM: ML4ESM\_v1* (Version v1) [Computer software].
- https://doi.org/10.5281/ZENODO.11005103
-